#### **About Lisp**

#### *...or Lambda, the ultimate lecture*

#### Yoni Rabkin

yonirabkin@member.fsf.org

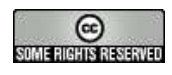

#### **Abstract**

First we shall introduce symbolic, conditional and metaexpressions and their recursive definitions with the $\lambda$ -notation. Then we will briefly describe how such expressions might be represented by <sup>a</sup> computer. We shall introduce the Lisp REPL and use it to explore <sup>a</sup> number of basic Lisp paradigms such as closures, functional programming and Lisp macros. Finally we shall look at thepast and present of Lisp as <sup>a</sup> language.

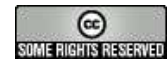

## **What is Lisp?**

What is Lisp? What can we say generally about Lisp?

- "Lisp is a programmable programming langu[age](#page-2-0)"<sup>(a)</sup>
- There are many Lisps, standardised and not.
- **C** Lisp has very little syntax.
- Lisp's roots are in the mathematical representation of recursive functio[ns](#page-39-0) [2].
- Doesn't have to look like:  $\lambda f \cdot (\lambda x \cdot f(xx))(\lambda x \cdot f(xx))$

<span id="page-2-0"></span>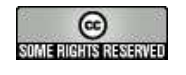

<sup>(</sup>a)John Foderaro, CACM, September <sup>1991</sup>

#### **Conditional Expressions**

$$
(p_1 \to e_1, \cdots, p_n \to e_n)
$$

It may be read, "if  $p_1$  then  $e_1$  otherw otherwise if  $p_n$  then  $e_n$ " where the  $p$ 's are proposi  $_1$  then  $e_1$  $_1$  otherwise if  $p_2$  $_2$  then  $e_2, \cdots,$  , expressions and the  $e\text{'s}$  are expressions of any kind.  $_n$  then  $e_n$ " where the  $p$ 's are propositional

$$
(1 < 2 \rightarrow 4, 1 > 2 \rightarrow 3) = 4
$$

$$
(2 < 1 \rightarrow 4, T \rightarrow 3) = 3
$$

$$
(2 < 1 \rightarrow 3, 4 < 1 \rightarrow 4)
$$
 is undefined
$$
|x| = (x < 0 \rightarrow -x, T \rightarrow x)
$$

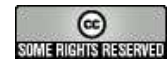

#### **Recursive Function Definitions**

$$
n! = (n = 0 \to 1, T \to n \cdot (n - 1)!)
$$

$$
sqrt(a, x, \epsilon) = \left( |x^2 - a| < \epsilon \to x, T \to sqrt\left(a, \frac{1}{2}\left(x + \frac{a}{x}\right), \epsilon\right) \right)
$$

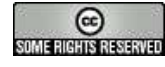

# **Church's** <sup>λ</sup>**-notation**

Church's  $\lambda$ -notati[on](#page-39-0) [2] helps distinguish between a function and a form. The expression  $y^2 + x$  is a form. A form is a sextend to a function appear the correspondence both converted to <sup>a</sup> function once the correspondence betweenvariables occuring the form and an ordered list of arguments is determined.

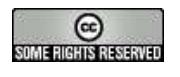

# **Church's** <sup>λ</sup>**-notation II**

If  $\varepsilon$  is a form in variables  $x_1, \cdots, x_n$  then  $\lambda\left(\left(x_1, \cdots, x_n\right), \varepsilon\right)$ will be taken to be the function of  $n$  variables whose value is determined by substituting the arguments for the variables $x_1, \cdots, x_n$  in that order in  $\varepsilon$  and evaluating the resulting<br>expression expression.

$$
\lambda ((x, y), y^2 + x) (3, 4) = 19
$$

The concept of a *label* is used to define recursive functions.

 $label$   $(a,\varepsilon)$ 

label  $(fact, \lambda((n), (n = 0 \rightarrow 1, T \rightarrow n \cdot (fact (n - 1))))$ 

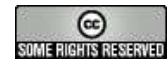

## **Symbolic Expressions**

S-expressions are formed out of:

(

 $\bullet$ 

- ).**c** infinite set of atomic symbols
- 1. Atomic symbols are S-expressions
- 2. if  $e_1$  $_1$  and  $e_2$  $_2$  are S-expressions, so is  $(e_1\cdot e_2)$

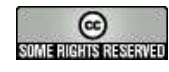

## **Symbolic Expressions II**

A list of arbitrary length written as

 $(m_1, m_2, \cdots, m_n)$ 

is represented by the S-expression

 $(m_1$  $_1 \cdot (m_2)$  $_2\cdot (\cdots (m_n$  $\frac{1}{n} \cdot NIL) \cdots ))$ 

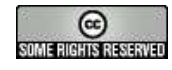

## **Meta Expressions**

Since we cannot describe S-expressions using S-expressions, we use M-expressions to describe primitivefunctions.

$$
cons[A;B] = (A \cdot B)
$$

$$
cons[cons[A;B];C] = ((A \cdot B) \cdot C)
$$

if  $x$  and  $y$  represent any two S-expressions, the following identities are true:

$$
car[cons[x; y]] = x
$$

$$
cdr[cons[x; y]] = y
$$

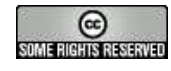

## **Representation of List Structure: Cells**

Lisp lists are typically represented using pointers to pairs of units (aka cells) of memory. The exact representation variesthroughout architectures.

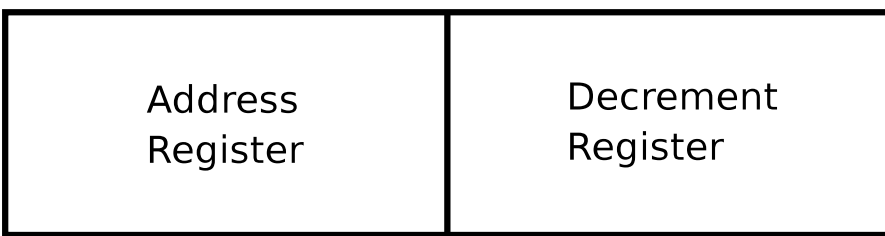

The first half of the cell is called the *contents of the address register* or CAR. The second half of the cell is called the contents of the decrement register or C[DR](#page-40-0).[4]

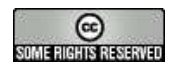

## **Representation of List Structure: Cons**

The S-expression  $(A \cdot B)$  is represented as a cons-cell<br>whereas  $\overline{C}AP$  is the atamic sumbol,  $A$  and whereas  $\overline{C}DP$  is whose *CAR* is the atomic symbol  $A$  and whose *CDR* is the<br>eternic symbol  $B$ atomic symbol  $B.$ 

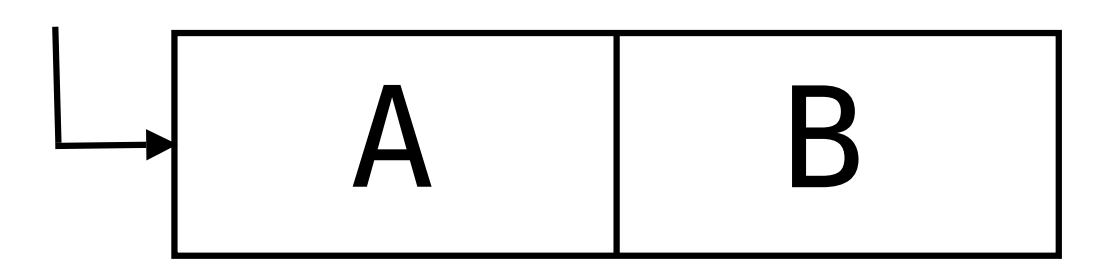

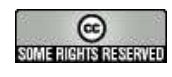

## **Representation of List Structure: Lists**

The S-expression  $(A \ B \ C)$  is represented as a chain of cells. The *CAR* of the first cell contains the atomic symbol<br>4. the *CDB* contains a pointar to the *CAB* of the next cell A, the CDR contains a pointer to the CAR of the next cell,<br>which contains the stamic symbol B and so an Einelly which contains the atomic symbol  $B$  and so on... Finally,<br>the list is terminated by the stamic symbol  $NLL$  in the  $\alpha$ the list is terminated by the atomic symbol  $NIL$  in the  $\textcolor{blue}{\mathsf{CDR}}$ if the last cell.

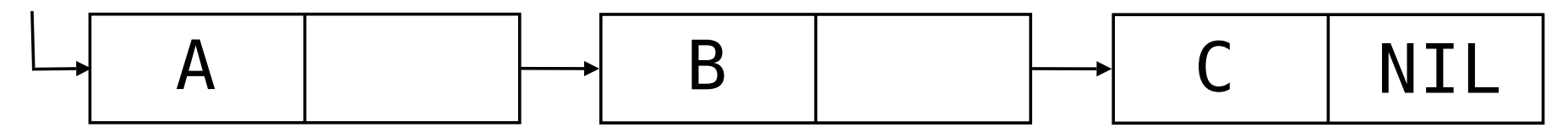

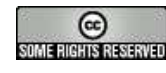

#### **To the Metal**

$$
\lambda\left(\left(x,y\right),y^2+x\right)
$$

CL-USER> (lambda (x y) (+ (\* <sup>y</sup> y) x)) => #<FUNCTION (LAMBDA (X Y)) {B1B2ADD}> CL-USER> (disassemble (lambda (x y) (+ (\* <sup>y</sup> y) x)))

- ; disassembly for (LAMBDA (X Y))
- ; MOV EDX, [EBP-4] ; entry point
- ; MOV EDI, [EBP-4]
- ; CALL #x100023F ; GENERIC-\*
- ; JNB L0
- ; MOV ESP, EBX
- ; MOV EDI, [EBP-8]
- ; CALL #x1000158 ; GENERIC-+

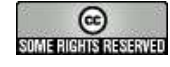

. .

## **A Model for Evaluation**

$$
\lambda ((x, y), y^{2} + x) (1 + 2, 4) = 19
$$
  
CL-USER> ((lambda (x y)  
(+ ( \* y y) x))  
(+ 1 2) 4)  
=> 19

$$
\lambda ((a, b), \lambda ((x, y), y^{2} + x) (a, b)) (3, 4) = 19
$$
  
CL-USER> (let ((x 3) (y 4))  
((lambda (a b)  
(+ (\* b b) a))  
x y))

=> <sup>19</sup>

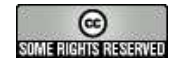

## **A Word about Prefix Notation**

Lisp's prefix notation and s-expressions have some trivial advantages.

```
CL-USER> (let ((g 7) (c 3))
            (<br>1 2 c 4 5 6 g 8))=> T
```
...and some non-trivial implications such as representingparse-tree form.

```
1 + 2 + 3
```
is compiled to

 $(+ 1 (+ 2 3))$ 

which in Lisp is shorthand for

 $(+ 1 2 3)$ 

when you write Lisp, you are writing closer to the compiler

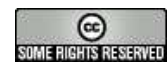

### **The REPL and Quotation**

The *read-eval-print loop* or REPL, is the heart of an interactive Lisp environment. The REPL evaluates S-expressions and returns the result, which is also anS-expression.

```
CL-USER> (list 1 2 3 4)
=> (1 2 3 4)
CL-USER> '(list 1 2 3 4)
=> (LIST 1 2 3 4)
CL-USER> (cons '+ (list 1 2))
=> (+ 1 2)
CL-USER > (+ 1 2)=> 3
CL-USER> 3
\Rightarrow 3
```
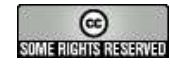

#### **A Rose by any other Name**

$$
label(fact, \lambda((n), (n = 0 \to 1, T \to n \cdot (fact (n - 1))))
$$

```
CL-USER> (defun fact (n)
            ((lambda (x)
               (cond ((= x 0) 1)
                      (t (
* x (fact (- x 1))))))
            n))
```

```
CL-USER> (defun fact (x)
            (cond ((= x 0) 1)
                  (t (
* x (fact (- x 1))))))
```

```
CL-USER> (fact 5)
  => 120
```
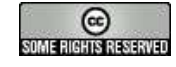

#### **Closures**

A combination of a function and a set of variable bindi[ng](#page-18-0)s<sup>(a)</sup> is called <sup>a</sup> clos[ur](#page-40-1)e[5].

```
CL-USER> (let ((n 0))
           (defun serial ()
             (cons (random 1000)
                    (incf n)))
```

```
CL-USER> (serial)
  => (715 . 1)
```
CL-USER> (serial) => (582 . 2)

...

<span id="page-18-0"></span> $\frac{(a)}{2}$ For why this is problematic, [se](#page-41-0)e [9]

#### **Functions as arguments**

```
The function:
(defun sum-cubes (a b)
  (if (> a b))0
(+ (cube a)
          (sum-cubes (+ a 1) b)))...is just a special case of:
```

$$
\sum_{n=a}^{b} f(n) = f(a) + \cdots + f(b)
$$

...where:

$$
f\left(n\right)=n^3
$$

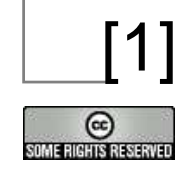

#### **Functions as arguments II**

```
(defun sum (term a next b)
  (if (> a b)\bigcap
(+ (funcall term a)
        (sum term (funcall next a) next b))))
(defun cube (n)
  (* n n n))
(defun sum-cubes (a b)
  (sum \# 'cube a \# '1+ b)CL-USER> (sum-cubes 1 10)
  => 3025
[1]
```
#### **Functions as return values**

If  $Dg\left(x\right)$  is the derivative of  $g$  evaluated at  $x$ :

$$
Dg\left(x\right) = \frac{g\left(x + dx\right) - g\left(x\right)}{dx}
$$

...then we can express the idea as:

CL-USER> (let ((dx 0.001)) (defun deriv (g) (lambda (x) (/ (- (funcall <sup>g</sup> (+ <sup>x</sup> dx)) (funcall <sup>g</sup> x)) dx))))

[1]

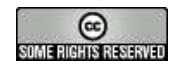

#### **Functions as return values II**

```
So given:
  (defun square (n) (
* n n))
  (defun cube (n) (
* n n n))
  (defun identity (n) n)
...we get:
CL-USER> (funcall (deriv #'cube) 5)
  => 75.01221
CL-USER> (funcall (deriv #'square) 5)
```
 $=$  > 10.000229

CL-USER> (funcall (deriv #'identity) 5) => 0.99992746

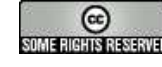

## **Lisp Macros**

Lisp macros transform one form into another while controlling the evaluation process using the full expressivepower of the language.

- write domain-specific languages
- move computation to compile-time
- write special-forms which break the normal evaluationregime
- create opaque, ungrokable code and incite nervousbreak-down

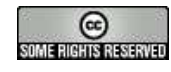

## **Lisp Macros - ruining things**

Let us implement two misfeatures at once: *infix/prefix* inconsistency and operator overloading Our macros will have three p[art](#page-24-0)s: $^{\text{\tiny{(a)}}}$ 

- **•** a "defmacro" declaration
- computation done by the macro at compile time
- form to be evaluated at runtime

 $(a)$ <sup>(a)</sup>this is true in the same sense that atoms consist of tiny blue and red spinning balls; it is <sup>a</sup> useful pedagogical lie

<span id="page-24-0"></span>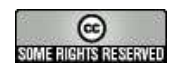

#### **Lisp Macros - runtime**

```
(defmacro misfeatures-I (form)
  (destructuring-bind (a op b) form
    '(funcall
(cond ((and (numberp ,a)
                   (numberp, b)) #'+)
            ((and (stringp ,a)
                   (stringp ,b)) #'concat)
            (t (error "unknown")))
      ,a ,b)))
```
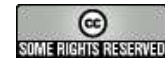

#### **Lisp Macros - runtime II**

CL-USER> (misfeatures-I (1 <sup>+</sup> 2))  $\Rightarrow$  3

CL-USER> (misfeatures-I ("1" <sup>+</sup> "2")) => "12"

CL-USER> (let ((foo 1) (bar 2)) (misfeatures-I (foo <sup>+</sup> bar)))  $\Rightarrow$  3

CL-USER> (let ((foo "1") (bar "2")) (misfeatures-I (foo <sup>+</sup> bar))) => "12"

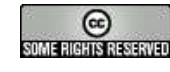

#### **Lisp Macros - compile-time**

```
(defmacro misfeatures-II (form)
  (destructuring-bind (a op b) form
    (let ((type
           (cond ((and (numberp a)
                        (numberp b)) #'+)
                 ((and (stringp a)
                        (stringp b)) #'concat)
                 (t (error "unknown")))))
      '(funcall ,type ,a ,b))))
```
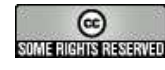

#### **Lisp Macros - compile-time II**

CL-USER> (misfeatures-II (1 <sup>+</sup> 2))  $\Rightarrow$  3

CL-USER> (misfeatures-II ("1" <sup>+</sup> "2")) => "12"

CL-USER> (let ((foo 1) (bar 2)) (misfeatures-II (foo <sup>+</sup> bar))) => ERROR!

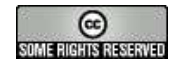

## **Lisp History**

A short and non-conclusive chronology of Li[sp](#page-40-2) [6]. If thispart seems <sup>a</sup> bit lengthy, it is because Lisp is very old!

- 1956 Early thoughts (at Dartmo[uth](#page-29-0)) $^{\text{\tiny{(a)}}}$
- 1958 First implementation
- 1960-1965 Lisp 1.5 (on an IBM 7094) and Lisps on the PDP-1 ,PDP-6, PDP-10

All Lisps were still basically identical until 1965. The PDP-6and PDP-10 were well suited for Lisp with 36-bit words, 18-bit addresses and half-word instructio[ns](#page-41-1). [7]

<span id="page-29-0"></span>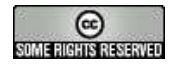

<sup>(</sup>a)http://www-formal.stanford.edu/jmc/history/lisp/node2.html

## **Lisp History II**

1960's until the early 1980's — Mac[Lis](#page-30-0)p<sup>(a)</sup> on the PDP-10 and Honeywell 6180 (under Multics)

MacLisp would later become Zetalisp on the Lisp-Machine and Scheme. MacLisp had numeric functions on par withthe FORTRAN of the ti[me](#page-30-1).  ${}^{(b)}$  This was a "high-water mark" to be revisited only recently.

The MacLisp community was very "open source" in spirit.

Sa*me era as MacLisp* — Interlisp on PDP-10's, Vaxen and specialised XEROX Lisp machines.

 ${}^{(b)}$ Fateman, Richard J. in a reply to editorial ACM SIGSAM Bulletin 25, pp. 9-11

<span id="page-30-0"></span>March 1973

<span id="page-30-1"></span>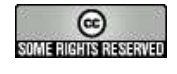

 $(a)$ Mac == MIT's Project MAC, started 1963

## **Lisp History III**

- 1975 Scheme, the Actor model of computation (now called "continuations" in Scheme), lexical scoping andclosures
- mid 1970's Lisp360 and Lisp370 (later calledLisp/VM) on the IBM 360 and IBM 370
- 1974-1978 MIT Lisp machines: CONS, CADR, LMI inc. and the Symbolics 3600
- 1973-1980 Xerox Lisp machines, the [Alt](#page-31-0)o<sup>(a)</sup> and the "D-machines": Dorado, Dolphin and Dandelion

<span id="page-31-0"></span>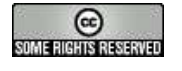

 $(a)$ The Alto was used to build the first Smalltalk environment.

## **Lisp History IV**

- $\emph{Early}$  1980's Franz [Lis](#page-32-0)p $^{(a)}$  for UNIX
- 1981 Emacs Lisp inside GNU/Emacs under UNIX
- 1982 T under UNIX and VMS
- 1984 CLtL I: Common Lisp by Steele, Fahlman, Moon, Weinreb and Gabriel
- 1986 X3J13: Common Lisp ANSI standard

 $(a)$ Franz Inc. still exist today

<span id="page-32-0"></span>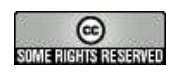

## **Lisp Present: Scheme**

- **Created by Gerald Jay Sussman and Guy Steele**
- Inspired by the *Actors* model of computation
- Minimal[ist](#page-33-0)ic $^{\text{\tiny{(a)}}}$
- Standard, but still being standardised (IEEE, R6RS, ANSI etc.)
- **•** Inexplicably... GNU/Guile

<span id="page-33-0"></span>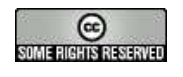

 $(a)$ The complete Scheme standard is smaller than the index of CLtL2

## **Lisp Present: Common Lisp**

- Created by the Common Lisp standards group
- The canonical language for modern Lisp applications
- Bignums, complex numbers, extendable arithmetic (noinfix)
- Optional strict typing, assertions and fast, optimising compilers
- Built-in arrays, vectors, hash-tables and other data structures
- Object System (CLOS)
- Interactive environ[me](#page-34-0)nt $^{\text{\tiny{(a)}}}$

spected and changed during its operation.

<span id="page-34-0"></span>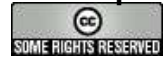

 $($ a)Here "interactive" is meant in the sense that the working system can be in-

## **Lisp Present: Emacs Lisp**

- **Created by Richard M. Stallman**
- Largely inspired by MacLisp
- Indefinite scope $\bullet$
- VM-like with the GNU/Emacs core as OS binding

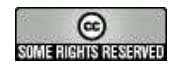

#### **Notable omissions**

Here is <sup>a</sup> taste of some things we didn't mention fromvarious Lisps:

- compilers
- CLOS, Meta-object protocol
- Scheme continuations
- exact, rich arithmetic
- conditions and restarts
- programmable parser/serializers

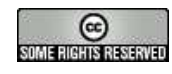

#### **Bouquets and Brickbats**

Greenspun's Tenth Rule of Programming: any sufficiently complicated C or Fortran programcontains an ad hoc informally-specified bug-riddenslow implementation of half of Common Lisp.

–Philip Greenspun

> Lisp is <sup>a</sup> beautiful language, but all the programswritten in Lisp turn out horribly ugly.

–Larry Wall, OSDC.org.il 2006 (paraphrased)

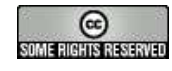

## **Bouquets and Brickbats II**

The greatest single programming language everdesigned

–Alan Kay (designer of the Smalltalk language), On Lisp

Plenty of brilliant programmers know lisp just fine and still choose other languages. Most of them, infact.

–Joel Spolsky, Fogcreek software

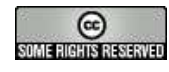

## **Bibliography**

## **References**

- [1] "Structure and Interpretation of Computer Programs"By Harold Abelson and Gerald Jay Sussman with JulieSussman, Massachusetts Institute of Technology, 1996.
- [2] "The Calculi of Lambda-Conversion" By A. Church, Princeton University Press, Princeton, N.J., 1941.
- [3] "Recursive Functions of Symbolic Expressions andTheir Computation by Machine, Part I" By John McCarthy, Massachusetts Institute of Technology, Cambridge Mass. April 1960.

<span id="page-39-0"></span>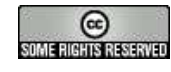

## **Bibliography II**

## **References**

- [4] "Lisp 1.5 Programmer's Manual" By John McCarthy et al. The Computation Center and Research Laboratory of Electronics, Massachusetts Institute of Technology. August 17, 1962.
- [5] "On Lisp" By Paul Graham, Prentice Hall, 1993
- [6] "The Evolution of Lisp" by Guy L. Steele Jr. andRichard P. Gabriel.

<span id="page-40-2"></span><span id="page-40-1"></span><span id="page-40-0"></span>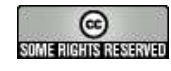

## **Bibliography III**

## **References**

- [7] "DATA REPRESENTATION IN PDP-10 MACLISP" by Guy Lewis Steele Jr., AI Memo 420, MassachusettsInstitute of Technology, Artificial IntelligenceLaboratory, September 1977.
- [8] "Common LISP: The Language" By Guy L. Steele Jr., Digital Equipment Corporation Digital Press, 1984
- [9] "The Function of FUNCTION in LISP" By Joel Moses, AI Project MAC Memo AI-199, June 1970

<span id="page-41-1"></span><span id="page-41-0"></span>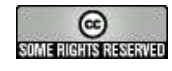